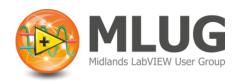

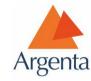

## **Coding Challenge**

This coding challenge is for people to develop a VI that can be discussed in a "show and tell" session in the next user group.

Please can anyone that participates send their code to <a href="mlug@argentaconsult.com">mlug@argentaconsult.com</a> so that we can prepare the material for the "show and tell".

## The Challenge

Design/develop a VI that enables you to turn on LEDs when your mouse hovers over them. Also take into account a switch that determines whether the user is allowed to turn on both LEDs or just LED 2. Use the sample VI (saved in LV2012, let us know if you need a different version). Try to develop your solution using dynamic user events and if you find this easy, expand it!

All participants will receive a prize for entering!